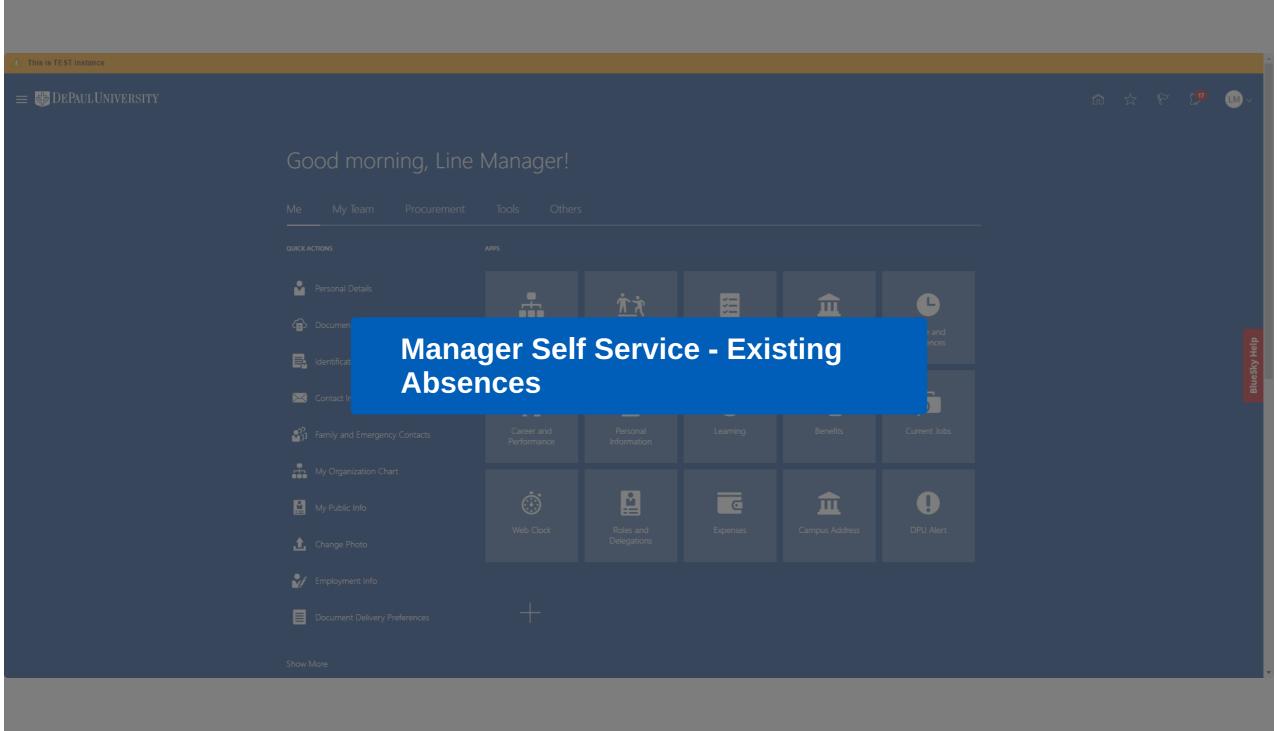

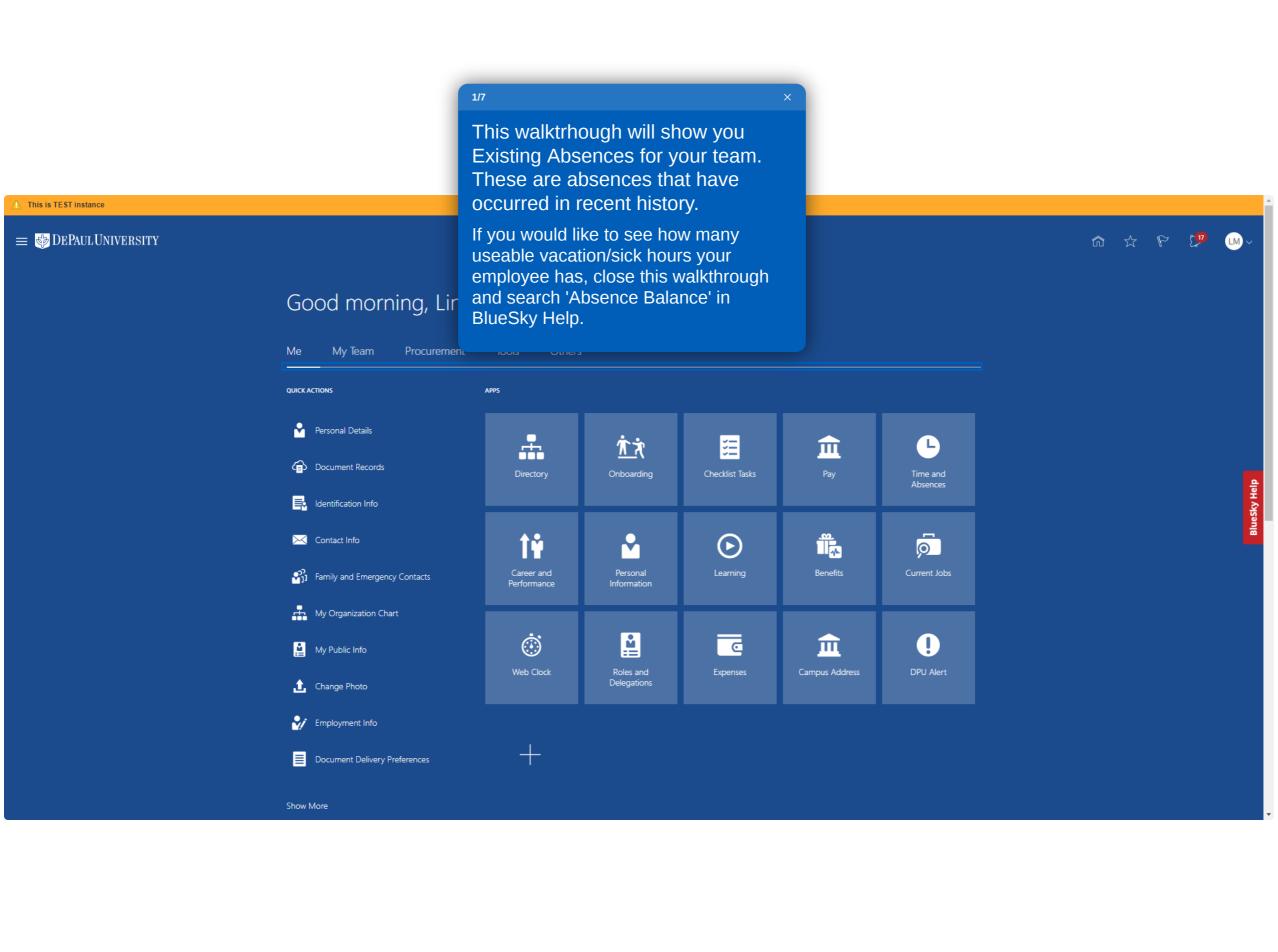

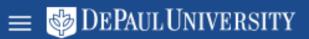

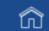

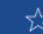

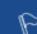

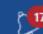

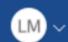

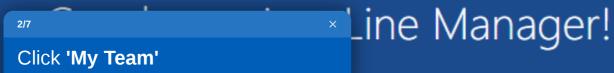

My Team Procurement Tools Others Me **QUICK ACTIONS** APPS

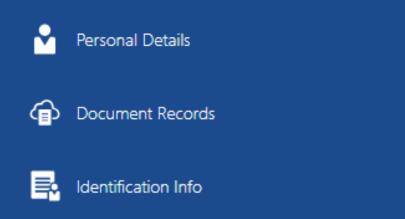

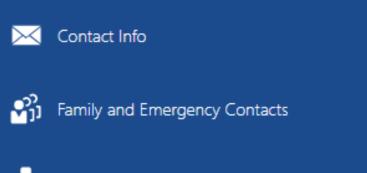

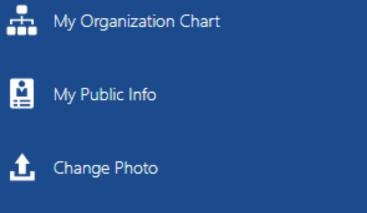

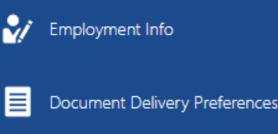

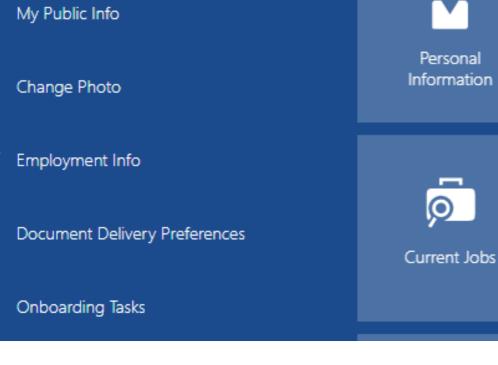

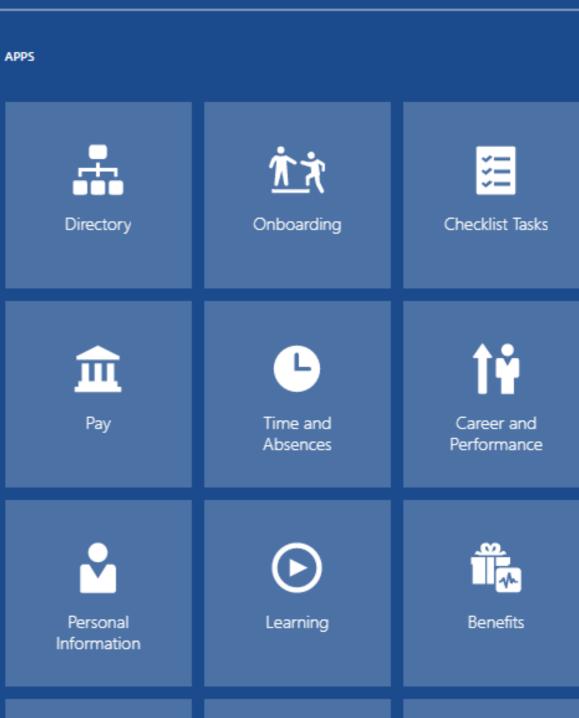

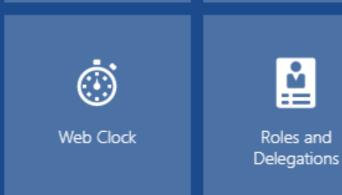

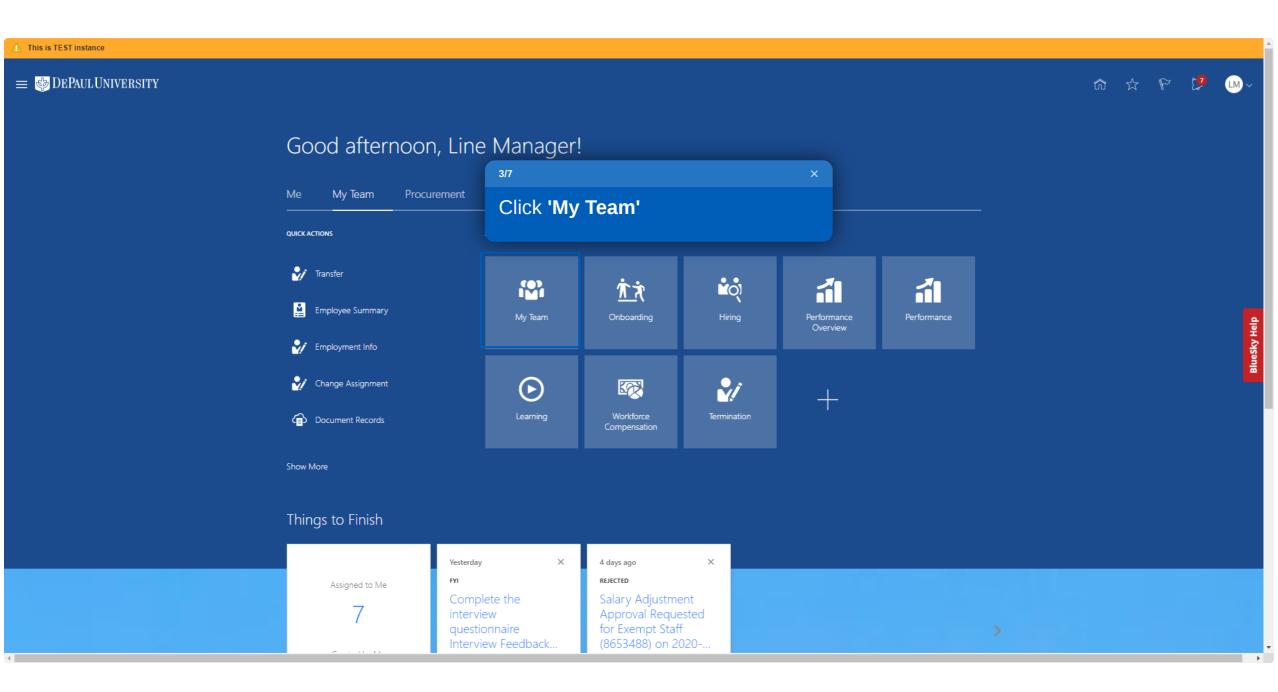

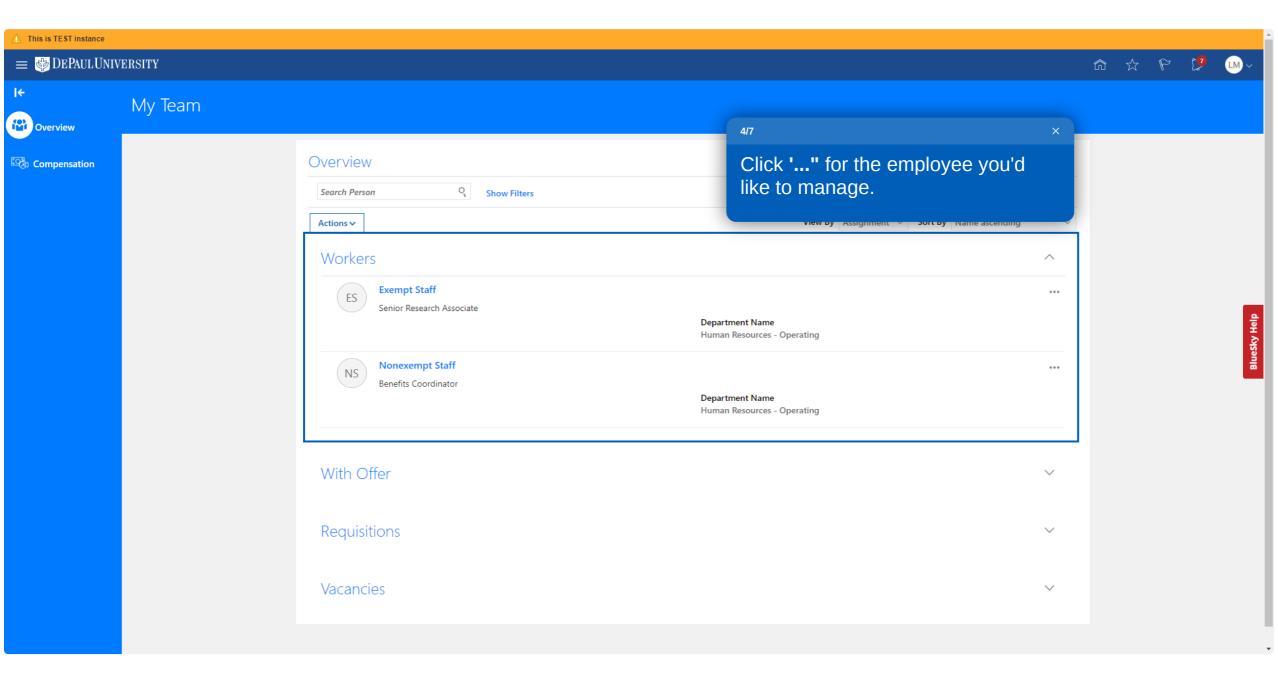

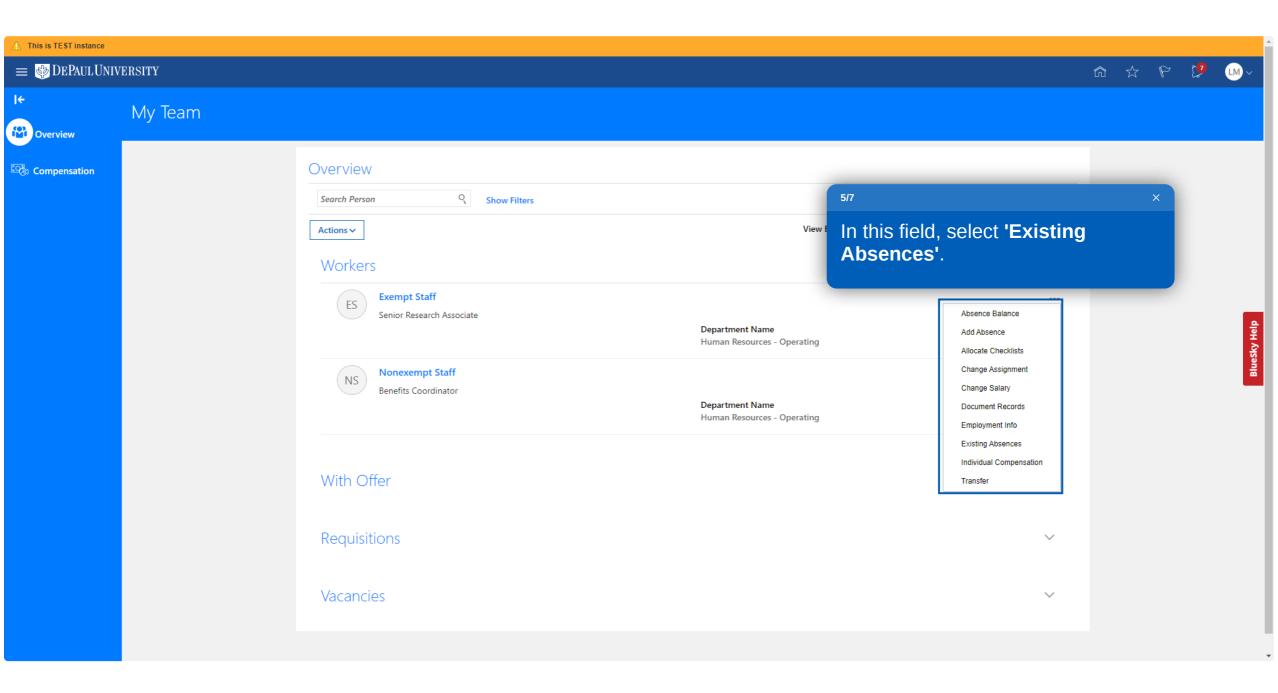

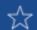

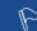

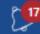

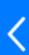

\* ences Here you can view the absences for this employee.

Click 'Next' to continue.

DEPAUL UNIVERSITY

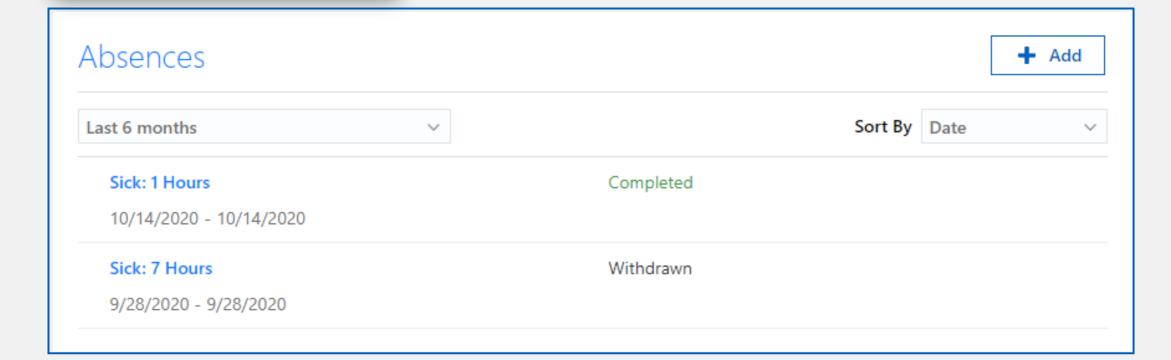

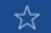

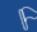

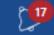

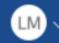

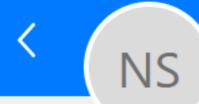

## **Existing Absences**

Nonexempt Staff

**Absences** 

You can adjust the date range in this area.

Click 'Next' to conclude.

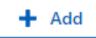

BlueSky Help

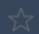

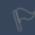

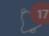

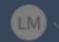

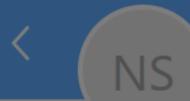

## Existing Absences

Nonexempt Staff

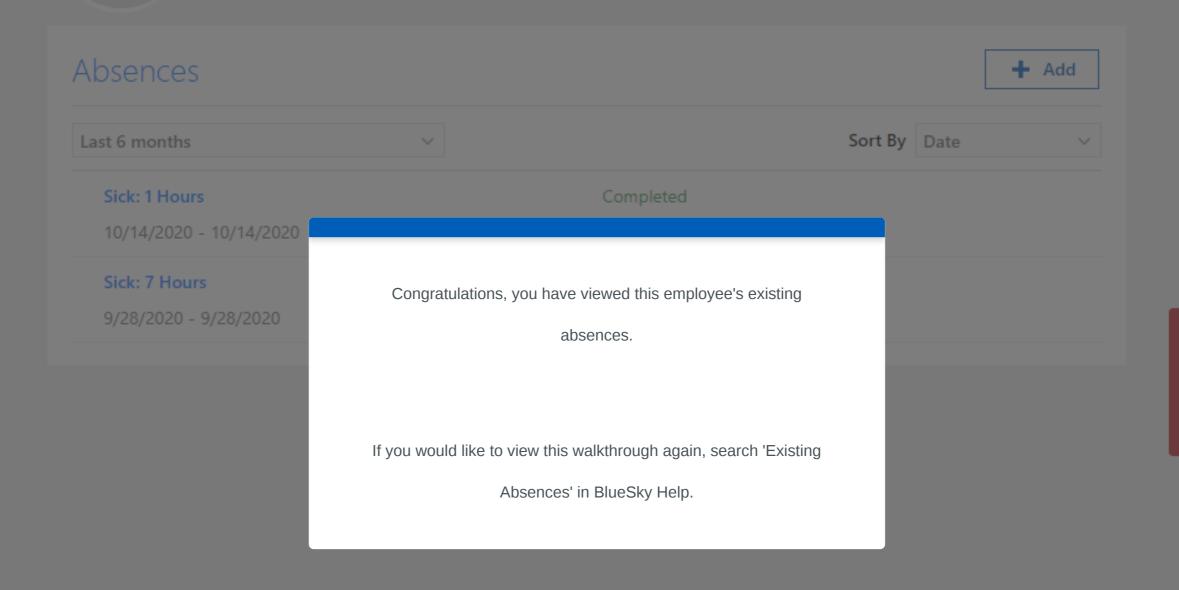